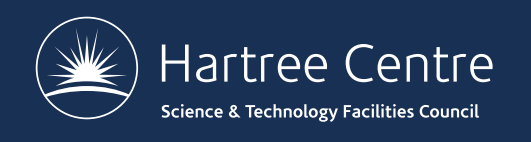

#### **CP2K Exercises**

Iain Bethune

[iain.bethune@stfc.ac](mailto:iain.bethune@stfc.ac.uk).uk

@iainbethune

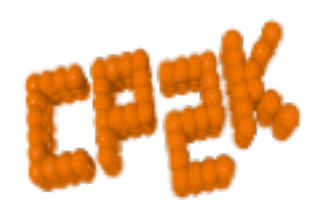

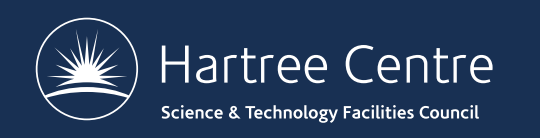

#### **Practical Exercises**

- Exercises are all on the web: [https://www.cp2k.org/events:2018\\_summer\\_school:i](https://www.cp2k.org/events:2018_summer_school:index)ndex
- Larger data files available on ARCHER: /home/y14/shared/cp2k
- Range of exercises depending on what you are interested in!

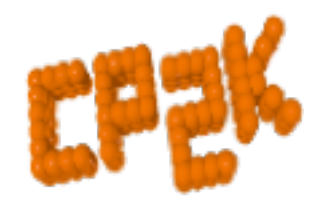

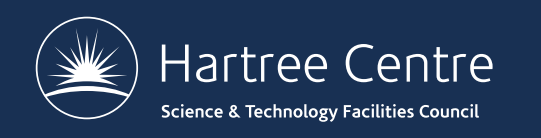

## **For CP2K Beginners**

- Short 'HowTo' exercises on various basic functions of CP2K:
- Single-point energy & force calculation using DFT [https://www.cp2k.org/howto:static\\_calcul](https://www.cp2k.org/howto:static_calculation)ation
- How to converge the total energy w.r.t. the CUTOFF and REL CUTOFF [https://www.cp2k.org/howto:converging\\_c](https://www.cp2k.org/howto:converging_cutoff)utoff [https://www.cp2k.org/events:2018\\_summer\\_school:converging\\_c](https://www.cp2k.org/events:2018_summer_school:converging_cutoff)utoff
- Experiment with SCF settings:

[https://www.cp2k.org/events:2018\\_summer\\_school:scf\\_s](https://www.cp2k.org/events:2018_summer_school:scf_setup)etup

• How to run geometry optimisation [https://www.cp2k.org/howto:geometry\\_optimis](https://www.cp2k.org/howto:geometry_optimisation)ation

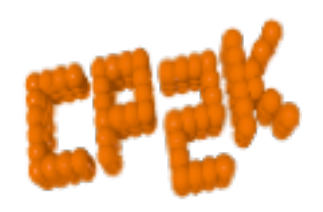

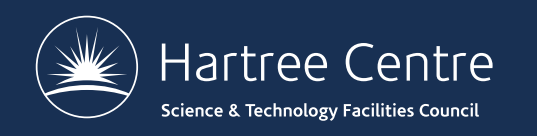

#### **Intermediate Exercises**

- Geometry and cell optimisation of NaCl clusters [https://www.cp2k.org/exercises:2016\\_summer\\_school:geometry\\_and\\_cell\\_optim](https://www.cp2k.org/exercises:2016_summer_school:geometry_and_cell_optimization)ization
- 'Surface Science' using local DFT [https://www.cp2k.org/exercises:2016\\_summer\\_scho](https://www.cp2k.org/exercises:2016_summer_school:gga)ol:gga
- Running *ab initio* MD of liquid water [https://www.cp2k.org/exercises:2016\\_summer\\_schoo](https://www.cp2k.org/exercises:2015_pitt:aimd)l:aimd
- Hybrid functional calculations and dispersion corrections [https://www.cp2k.org/exercises:2016\\_summer\\_scho](https://www.cp2k.org/exercises:2015_pitt:hfx)ol:hfx
- Linear Scaling DFT [https://www.cp2k.org/exercises:2015\\_](https://www.cp2k.org/exercises:2015_pitt:ls)pitt:ls
- Electron correlation: MP2 and RPA [https://www.cp2k.org/exercises:2015\\_pi](https://www.cp2k.org/exercises:2015_pitt:mp2)tt:mp2
- QM/MM using GEEP [https://www.cp2k.org/exercises:2016\\_summer\\_school:q](https://www.cp2k.org/exercises:2016_summer_school:qmmm)mmm
- Excited state calculations

[https://www.cp2k.org/exercises:2016\\_summer\\_school:e](https://www.cp2k.org/exercises:2016_summer_school:excited)xcited

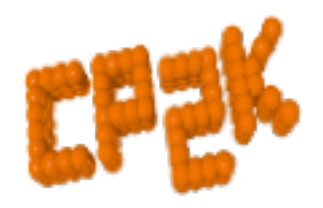

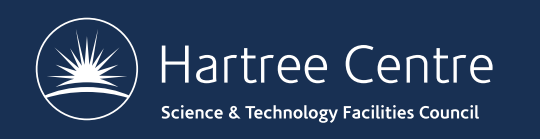

### **Extended Exercises**

- Metadynamics calculations [https://www.cp2k.org/exercises:2015\\_cecam\\_tutorial:m](https://www.cp2k.org/exercises:2015_cecam_tutorial:mtd1)td1
- QM/MM of Urea in water [https://www.cp2k.org/exercises:2015\\_cecam\\_tutorial:](https://www.cp2k.org/exercises:2015_cecam_tutorial:urea)urea
- Adsorption on metallic surfaces (Nudged Elastic Band)

[https://www.cp2k.org/exercises:2015\\_cecam\\_tutoria](https://www.cp2k.org/exercises:2015_cecam_tutorial:neb)l:neb

- Force-field calculations on a protein [https://www.cp2k.org/exercises:2015\\_cecam\\_tutorial:forcef](https://www.cp2k.org/exercises:2015_cecam_tutorial:forcefields)ields
- Also VIBRATIONAL\_ANALYSIS, NMR, X-Ray, DFT+U
	- In /home/y14/shared/cp2k

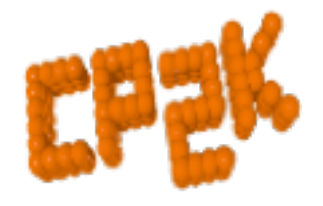

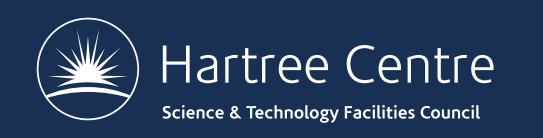

#### **Scaling Tests**

- Several benchmark systems are provided at:
	- [https://www.cp2k.org/perform](https://www.cp2k.org/performance)ance
- Suggested experiments:
	- Explore the effects of simulation size, accuracy parameters etc. on performance
	- Try out performance 'tweaks' (see talk on Thurs)

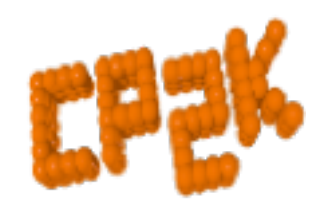

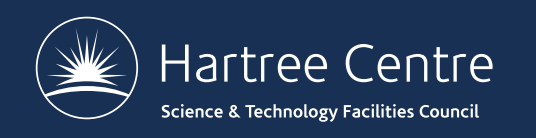

# **Bring-your-own system**

- Convert a simulation from another code to CP2K
- Compare accuracy and performance
- Ask us for help!

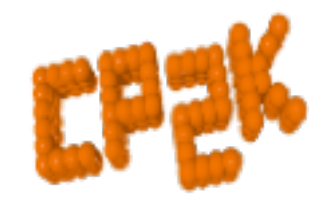